## **DM534 Introduction to Computer Science Exercises on Satisfiability**

Peter Schneider-Kamp petersk@imada.sdu.dk

http://imada.sdu.dk/~petersk/

## **Exercise 1: Check Satisfiability**

Which of the following formulas are satisfiable (give a satisfying assignment)? Which are not (give reasons)?

- a) A ∧ B
- b) A ∨ B
- c)  $A \rightarrow B$
- d) A ∧ –A
- e) A ∨ –A
- f)  $(A \rightarrow B) \land (B \rightarrow A)$
- g)  $(A \rightarrow B) \land (B \rightarrow A) \land A$
- h)  $(A \rightarrow B) \land (B \rightarrow A) \land -A$
- i)  $(A \rightarrow B)$  ∧  $(B \rightarrow -A)$  ∧  $(-A \rightarrow -B)$  ∧  $(-B \rightarrow A)$

## **Exercise 2: Equivalent Formulas**

Two formulas are equivalent, if the same assignments satisfy both of them.

Which of the following formulas are equivalent?

- a)  $-A \wedge B$
- b) –A ∨ B
- c)  $A \rightarrow B$
- d)  $(A \rightarrow B) \land (-B \rightarrow A)$
- e)  $(-A \rightarrow B)$  ∧  $(-B \rightarrow -A)$

#### **Exercise 3: Convert to CNF**

Convert the following formulas into CNF:

- a)  $-A \wedge B$
- b) –A ∨ B
- c)  $A \rightarrow B$
- d)  $(A \rightarrow B) \land (-B \rightarrow A)$
- e)  $(-A \rightarrow B)$  ∧  $(-B \rightarrow -A)$
- f)  $A \rightarrow (- (B \land D))$
- g)  $A \rightarrow (- (B \vee D))$
- h)  $A \rightarrow (- (B \rightarrow (C \land D)))$

# **Exercise 4: Breaking Symmetry**

Solutions to N-Towers and N-Queens are symmetric:

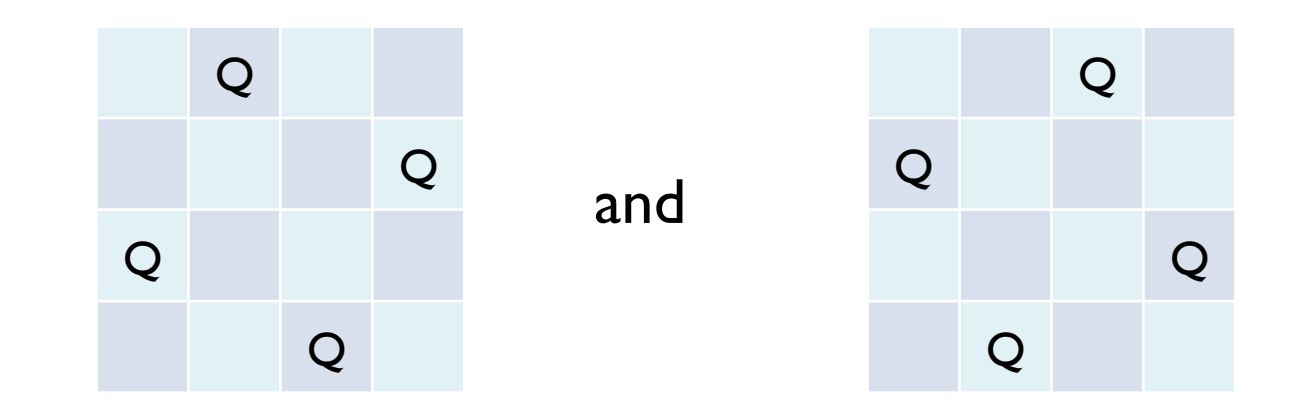

- a) Write two clauses that forbid solutions where there is a queen in the right half of the first row.
- b) Instead of adding two clauses, change an existing clause.

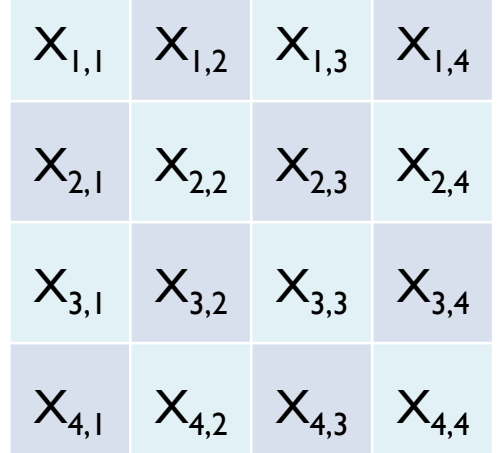

#### **Exercise 5: Preparation**

- Install lingeling or another compatible SAT solver
- Alternatively, use a Javascript SAT solver, e.g.:
	- https://www.msoos.org/2013/09/minisat-in-your-browser/
- Test it using the following input saved as test.cnf
- p cnf 4 6
- $-1$   $-2$  0
- $-1$   $-3$  0
- $-2$   $-4$  0
- $-3 -4 0$
- $1 \t2 \t0$
- 3 4 0

### **Exercise 6: Removing Redundancies**

The formula from Slide 11 contains redundant information. For example,  $X_{1,1} \rightarrow -X_{1,2}$  and  $X_{1,2} \rightarrow -X_{1,1}$  are equivalent. Understand and remove these redundancies:

- a) Why do these redundancies occur?
- b) Identify all such redundancies!
- c) Write down a simplified formula without redundancies!
- d) Convert the simplified formula into CNF!
- e) Write the formula in DIMACS format!
- f) Run the lingeling solver on it and interpret the result!